## Axiom 49 [Factory](http://doc.inmanuals.com/get.php?q=Axiom 49 Factory Reset) Reset [>>>CLICK](http://doc.inmanuals.com/get.php?q=Axiom 49 Factory Reset) HERE<<<

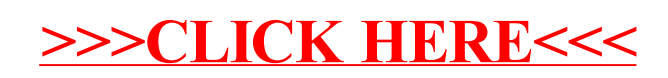